$\overline{\top}$ 

**Seite** 

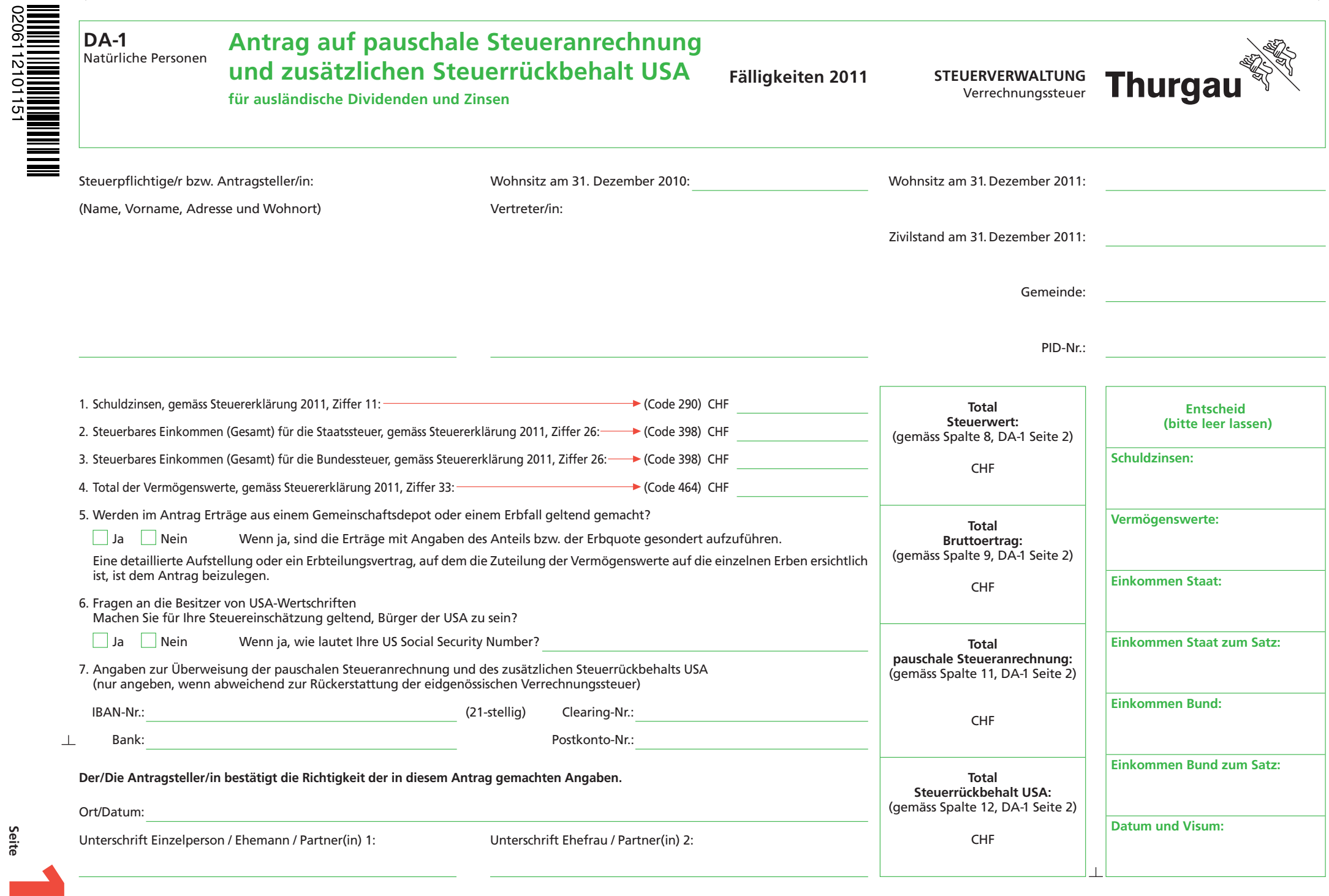

## **DA-1 Detailpositionen zum Antrag auf pauschale Steueranrechnung und des zusätzlichen Steuerrückbehalts USA**

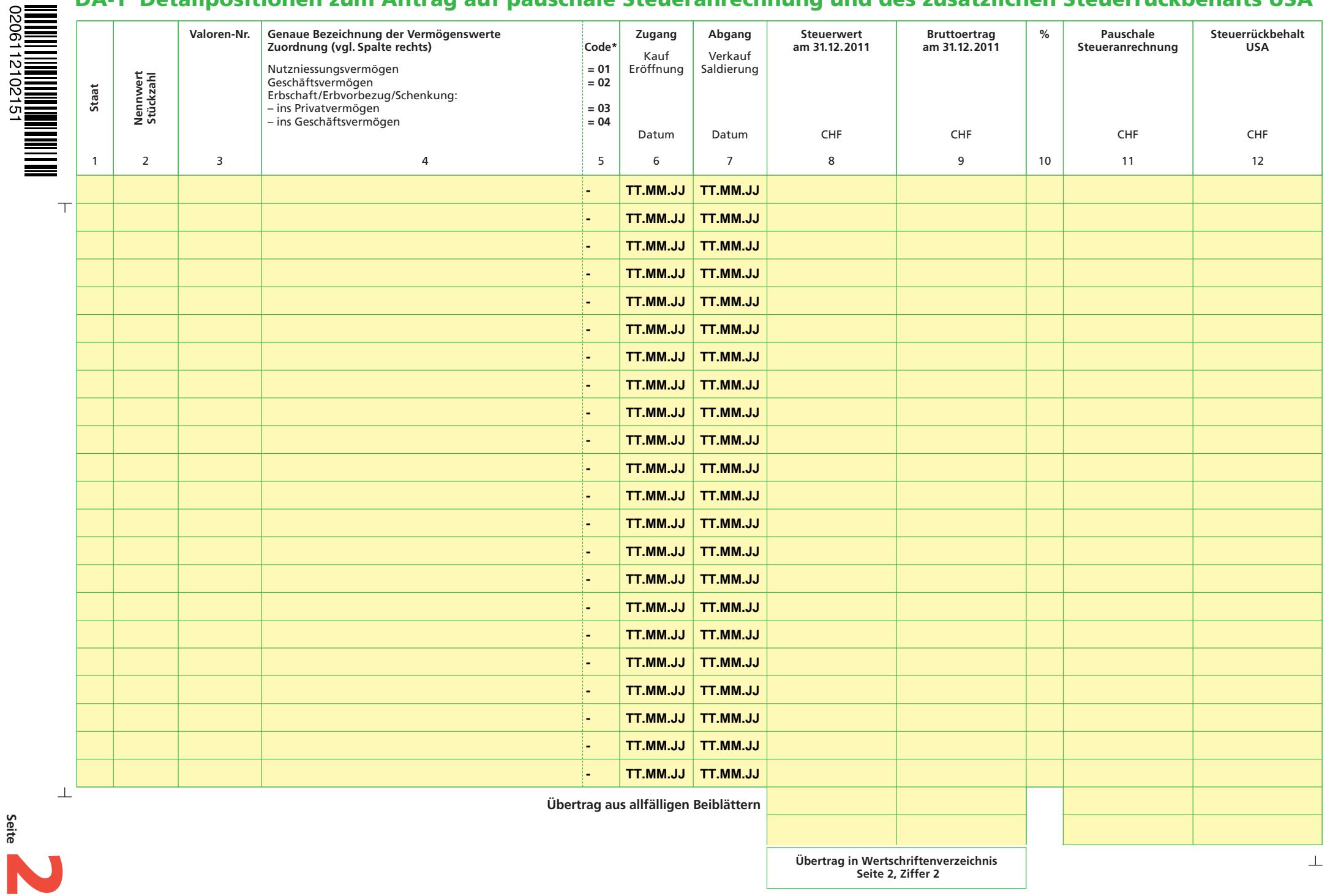

**Seite**